<span id="page-0-0"></span>[Introduction](#page-1-0) [Monte-Carlo Tree Search](#page-5-0) [Selection and expansion](#page-13-0) [References](#page-21-0)

**K ロ ▶ K 伊 ▶ K 毛** 

## Monte-Carlo Tree Search An introduction

#### Jérémie DECOCK

Inria Saclay - LRI

May 2012

[Monte-Carlo Tree Search](#page-21-0)

Decock Inria Saclay - LRI

<span id="page-1-0"></span>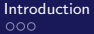

[Introduction](#page-1-0) [Monte-Carlo Tree Search](#page-5-0) [Selection and expansion](#page-13-0) [References](#page-21-0)

**K ロ ▶ K 伊 ▶ K** 

Ε

Þ

2

 $290$ 

∍

# Introduction

Decock Inria Saclay - LRI

<span id="page-2-0"></span>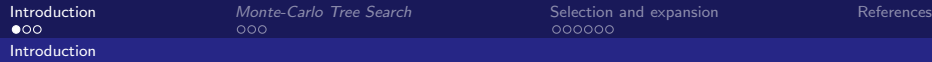

### Monte-Carlo Tree Search (MCTS)

- $\triangleright$  MCTS is a recent algorithm for sequential decision making
- $\blacktriangleright$  It applies to Markov Decision Processes (MDP)
	- $\blacktriangleright$  discrete-time t with finite horizon  $T$
	- ► state  $s_t \in S$
	- $\blacktriangleright$  action  $a_t \in A$
	- $\blacktriangleright$  transition function  $\mathbf{s}_{t+1} = \mathcal{P}(\mathbf{s}_t, \mathbf{a}_t)$
	- $\triangleright$  cost function  $r_t = \mathcal{R}_{\mathcal{P}}(\mathbf{s}_t)$
	- $\blacktriangleright$  reward  $R = \sum_{t=0}^{T} r_t$
	- policy function  $\mathbf{a}_t = \pi_P(\mathbf{s}_t)$
	- ► we look for the policy  $\pi^*$  that maximizes expected R

<span id="page-3-0"></span>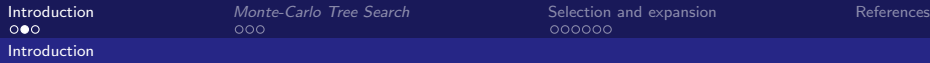

## MCTS strength

- $\triangleright$  Mcts is a versatile algorithm (it does not require knowledge about the problem)
- $\triangleright$  especially, does not require any knowledge about the Bellman value function
- $\triangleright$  stable on high dimensional problems
- $\triangleright$  it outperforms all other algorithms on some problems (difficult games like Go, general game playing, . . . )

<span id="page-4-0"></span>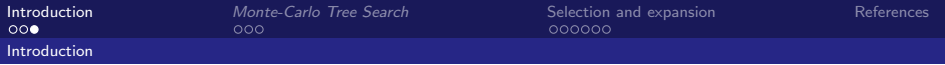

## **MCTS**

Problems are represented as a tree structure:

- $\blacktriangleright$  blue circles = states
- $\blacktriangleright$  plain edges + red squares = decisions
- $\blacktriangleright$  dashed edges = stochastic transitions between two states

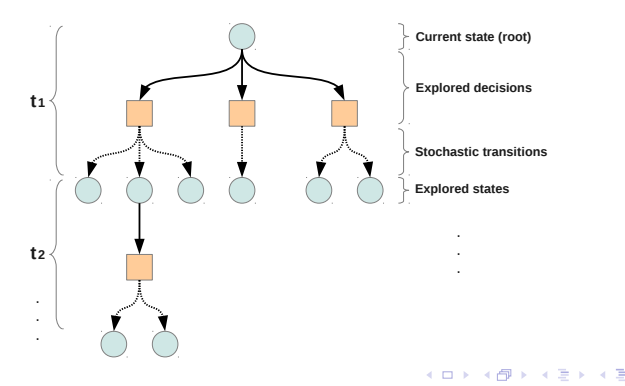

5

 $\Omega$ 

<span id="page-5-0"></span>[Introduction](#page-1-0) [Monte-Carlo Tree Search](#page-5-0) [Selection and expansion](#page-13-0) [References](#page-21-0)

(ロ) ( d )

∍

6

 $QQ$ 

# Monte-Carlo Tree Search

Decock Inria Saclay - LRI

<span id="page-6-0"></span>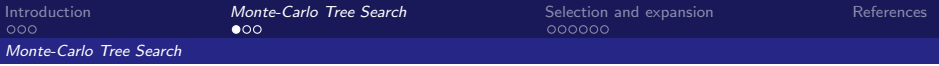

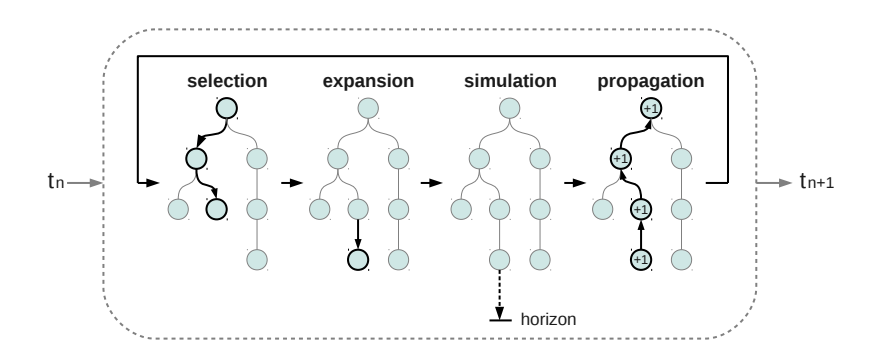

( □ ) ( d)

7

 $299$ 

<span id="page-7-0"></span>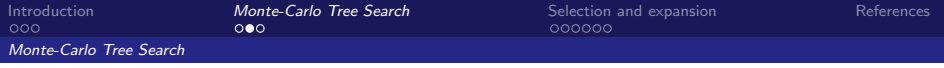

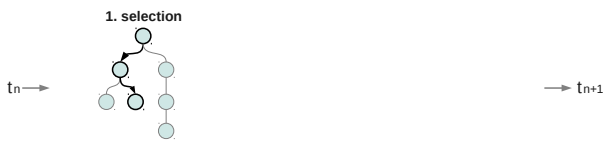

Starting from an initial state:

1. select the state we want to expand from

<span id="page-8-0"></span>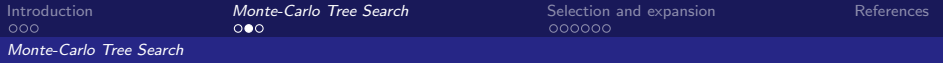

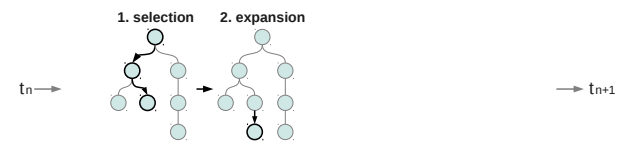

4 D F

8

 $Q \cap$ 

Starting from an initial state:

- 1. select the state we want to expand from
- 2. add the generated state in memory

<span id="page-9-0"></span>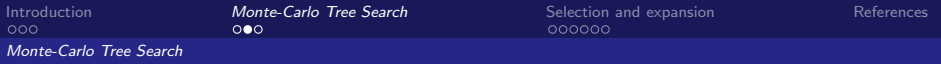

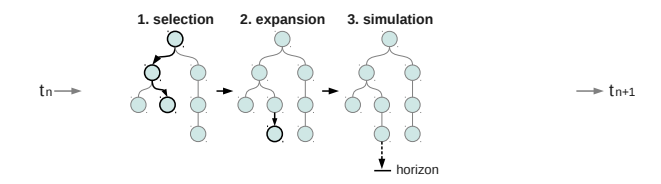

Starting from an initial state:

- 1. select the state we want to expand from
- 2. add the generated state in memory
- 3. evaluate the new state with a default policy until horizon is reached

 $\leftarrow$ 

8

 $\Omega$   $\Omega$ 

<span id="page-10-0"></span>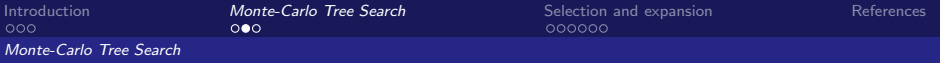

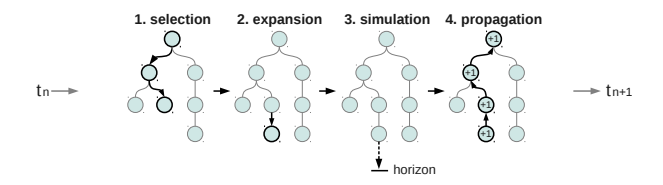

Starting from an initial state:

- 1. select the state we want to expand from
- 2. add the generated state in memory
- 3. evaluate the new state with a default policy until horizon is reached
- 4. back-propagation of some information:
	- $\triangleright$   $n(s, a)$ : number of times decision a has been simulated in s
	- $\triangleright$  n(s) : number of time s has been visited in simulations
	- $\hat{Q}(\mathbf{s}, \mathbf{a})$  $\hat{Q}(\mathbf{s}, \mathbf{a})$  $\hat{Q}(\mathbf{s}, \mathbf{a})$  $\hat{Q}(\mathbf{s}, \mathbf{a})$  $\hat{Q}(\mathbf{s}, \mathbf{a})$  $\hat{Q}(\mathbf{s}, \mathbf{a})$  $\hat{Q}(\mathbf{s}, \mathbf{a})$  : mean reward of simulations [wh](#page-9-0)[ere](#page-11-0) a [w](#page-12-0)[as](#page-5-0) wh[o](#page-4-0)[s](#page-21-0)[en](#page-12-0) [in](#page-0-0) s

<span id="page-11-0"></span>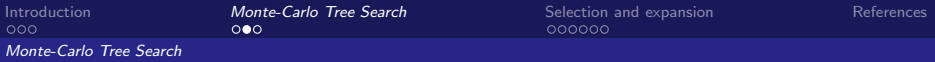

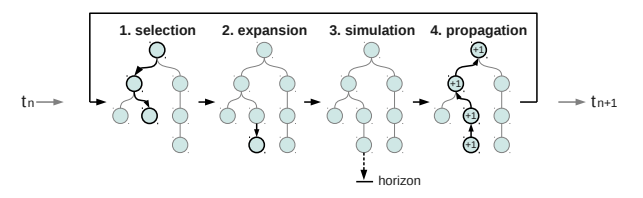

Starting from an initial state:

- 1. select the state we want to expand from
- 2. add the generated state in memory
- 3. evaluate the new state with a default policy until horizon is reached
- 4. back-propagation of some information:
	- $\triangleright$   $n(s, a)$ : number of times decision a has been simulated in s
	- $\triangleright$  n(s) : number of time s has been visited in simulations
	- $\rightarrow$  $\rightarrow$  $\rightarrow$  $\rightarrow$  $\hat{Q}(s, a)$  $\hat{Q}(s, a)$  $\hat{Q}(s, a)$  $\hat{Q}(s, a)$  $\hat{Q}(s, a)$ : mean reward of simulations [wh](#page-10-0)[ere](#page-12-0) a w[as](#page-5-0) wh[o](#page-4-0)s[en](#page-12-0) [in](#page-0-0) s

Decock Inria Saclay - LRI

8

つへへ

<span id="page-12-0"></span>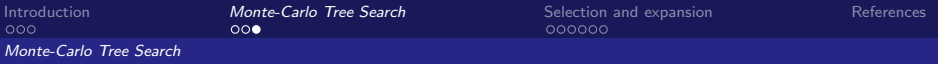

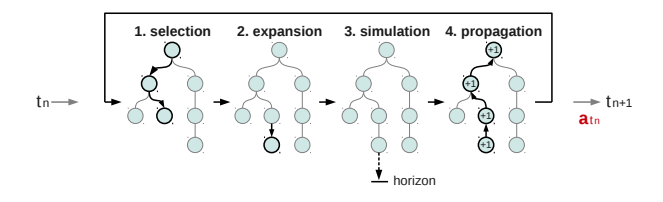

#### The selected decision

 $a_{t_n}$  = the most visited decision form the current state (root node)

4 D F

9

 $Q \cap$ 

<span id="page-13-0"></span>[Introduction](#page-1-0) **[Monte-Carlo Tree Search](#page-5-0)** [Selection and expansion](#page-13-0)<br>
000<br>
000000<br>
000000

10

 $299$ 

# Selection and expansion

(ロ) (@) ∍ Decock Inria Saclay - LRI

<span id="page-14-0"></span>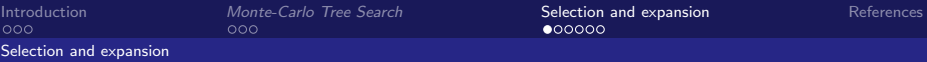

#### Selection step

#### How to select the state to expand ?

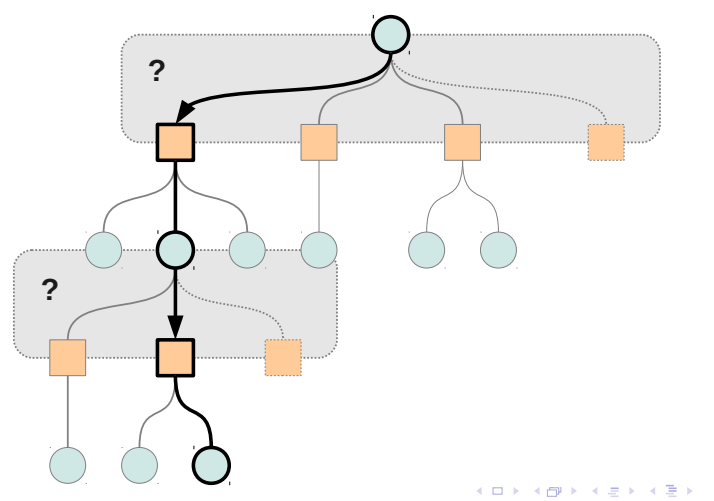

11

 $299$ 

Decock Inria Saclay - LRI

<span id="page-15-0"></span>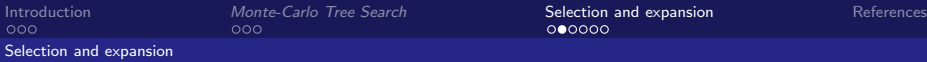

#### How to select the state to expand ?

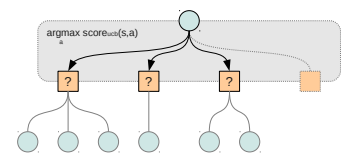

The selection phase is driven by Upper Confidence Bound

score<sub>ucb</sub>(**s**, **a**) = 
$$
\underbrace{\hat{Q}(\mathbf{s}, \mathbf{a})}_{1} + \underbrace{\sqrt{\frac{\log(2 + n(\mathbf{s}))}{2 + n(\mathbf{s}, \mathbf{a})}}_{2}}
$$

1. mean reward of simulations including action a in state s

Decock Inria Saclay - LRI

4 D F

12

 $\Omega$ 

2. the uncertainty on this estimation of the action's value

<span id="page-16-0"></span>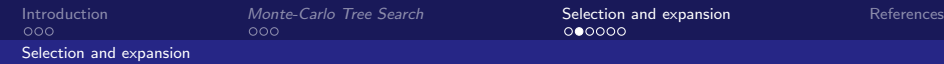

12

 $QQ$ 

#### How to select the state to expand ?

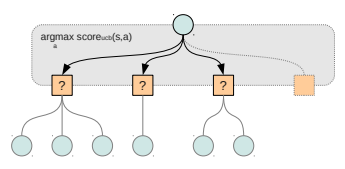

The selection phase is driven by Upper Confidence Bound

score<sub>ucb</sub>(**s**, **a**) = 
$$
\underbrace{\hat{Q}(\mathbf{s}, \mathbf{a})}_{1} + \underbrace{\sqrt{\frac{\log(2 + n(\mathbf{s}))}{2 + n(\mathbf{s}, \mathbf{a})}}_{2}}
$$

The selected action:

$$
\textbf{a}^\star = \arg\max_{\textbf{a}}\ \text{score}_{\text{ucb}}(\textbf{s},\textbf{a})
$$

4. 0. 8.

Decock Inria Saclay - LRI

<span id="page-17-0"></span>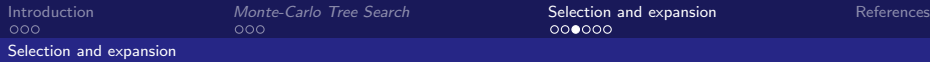

#### How to select the state to expand ?

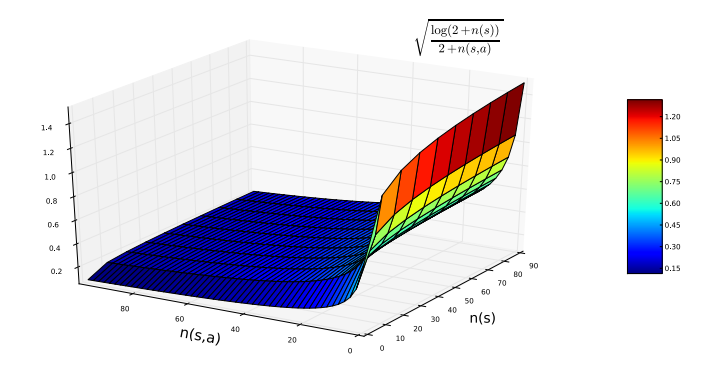

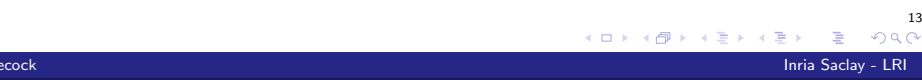

<span id="page-18-0"></span>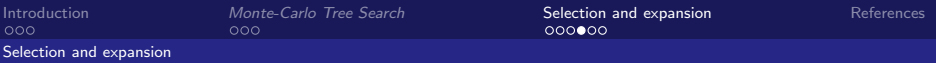

#### When should we expand?

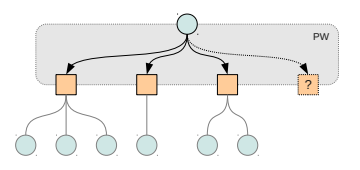

One standard way of tackling the exploration/exploitation dilemma is Progressive Widening.

A new parameter  $\alpha \in [0, 1]$  is introduced, to choose between exploration (add a decision to the tree) and exploitation (go to an existing node)

Decock Inria Saclay - LRI

<span id="page-19-0"></span>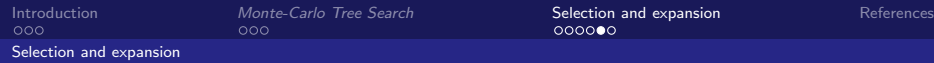

#### How to select the state to expand ?

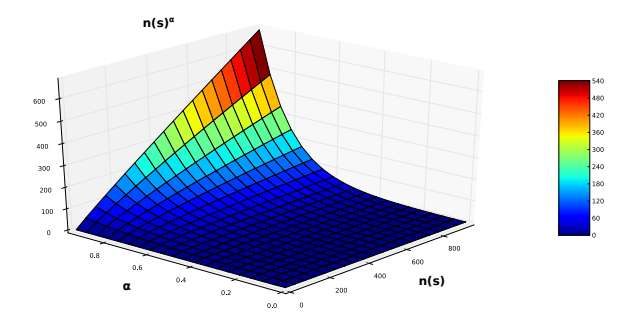

15

つへへ

- $\blacktriangleright$  if $(|\mathcal{A}'_{\mathbf{s}}| < n(\mathbf{s})^{\alpha})$  then we explore a new decision
- $\blacktriangleright$  else we simulate a known decision
- With  $|\mathcal{A}'_\mathbf{s}|$  the number of legal actions in state  $\mathbf s$

<span id="page-20-0"></span>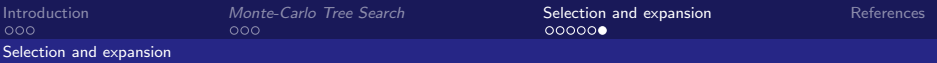

#### When should we expand?

 $\alpha = 0.2$ 

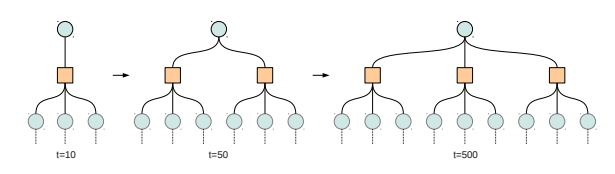

 $\alpha = 0.8$ 

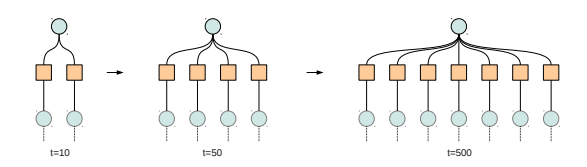

 $\leftarrow$   $\Box$ ä 币

Decock Inria Saclay - LRI

16

 $290$ 

<span id="page-21-0"></span>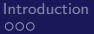

[Introduction](#page-1-0) [Monte-Carlo Tree Search](#page-5-0) [Selection and expansion](#page-13-0) [References](#page-21-0)

#### References I

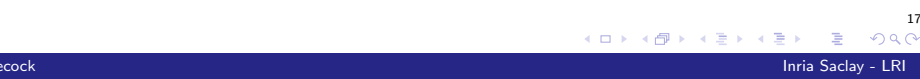